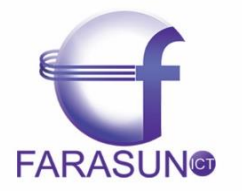

شركت فراسان نقشىنه صفه طراحی ، پیاده سازی و پشتیبانی سایت ها و پرتال های سازمانی و تجاری W W W . F A R A S U N I C T . C O M

**راههای افزایش ترافیک وبسایت )بخش دوم(** 

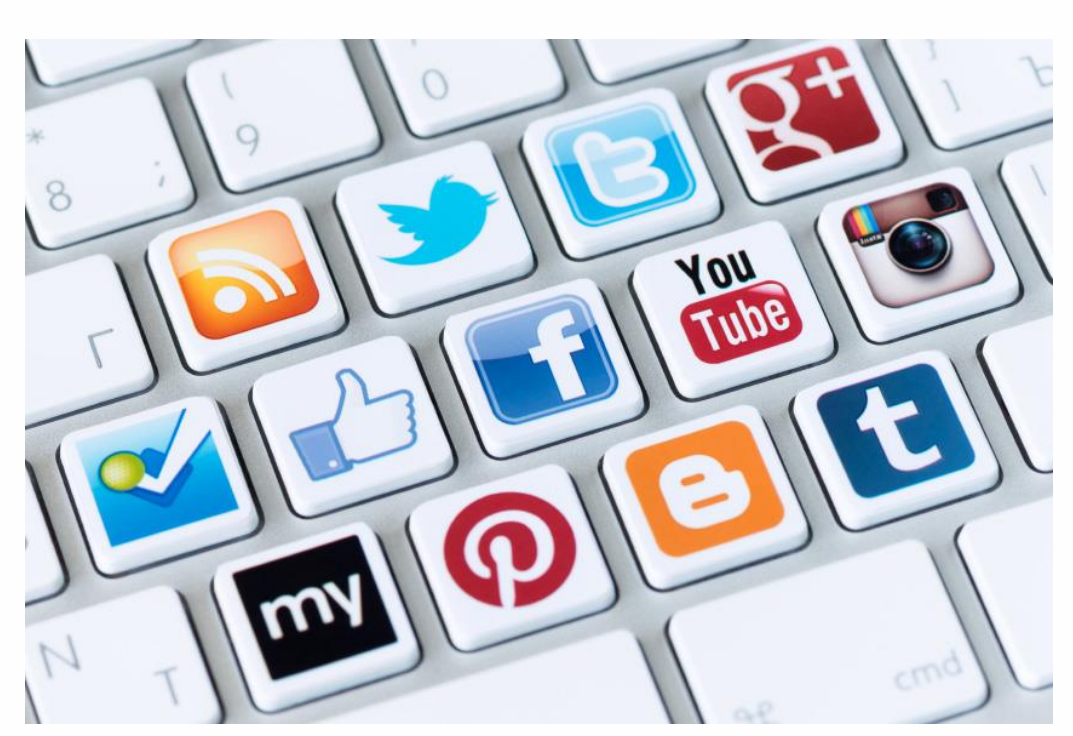

# **تاثیر شبکه های اجتماعی در افزایش ترافیک وب سایت )بهینه سازی سئو(**

#### **مقدمه**

در استفاده از شبکههای اجتماعی نکاتی وجود دارند که رعایت آنها بسیار حائز اهمیت است و در صورت رعایت این نکات، گامهای مثبتی در جهت بهینه سازی سایت خود خواهید برداشت. نحوهی استفاده از شبکه های اجتماعی بسیار اهمیت دارد. استفادهی نادرست از این شبکه ها میتواند نتایح نامطلوبی به همراه داشته باشد و موجب شود که سایت شما در موتورهای جستوجو رتبه و جایگاه ضعیفی پیدا کند. در این مقالهی آموزش سئو، نکاتی کوتاه اما مفید و حائز اهمیتی را مرور میکنیم که در صورت رعایت آنها به نتایج مثبتی در خصوص افزایش ترافیک وبسایت، و بهینه سازی موتورهای جستوجو دست پیدا خواهید کرد.

**عواملی که انگیزهی ما را در به کارگیری شبکه های اجتماعی در کسب و کار افزایش می دهد:**

**.1 ارتقاء رتبهی سایت:** 

همان گونه که می دانید هدف ما ا[ز](http://www.paazen.com/pages/seo) [به](http://www.paazen.com/pages/seo)ینه سازی سایت، جذب مخاطب موثر است. مخاطب موثر )ترافیک موثر( یعنی بازدیدکننده ای که با هدف خرید و استفاده از محصوالت و خدمات ما، وارد سایت می شود. شبکه های اجتماعی باعث افزایش ترافیک موثر سایت و ارتقاء رتبهی آن می شود.

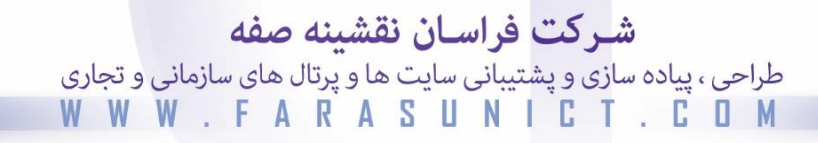

# **.2 پیشی گرفتن از رقبا:**

شبکه های اجتماعی باعث پیشرفت سایت ما خواهد شد. بسیاری از صاحبان وبسایتها از تاثیر شبکه های اجتماعی در سئو و بهینه سازی سایت خود غافلند، از این رو آنهایی که به صورت آگاهانه و هدفمند از این ابزار استفاده میکنند، شاهد موفقیتهای چشمگیری خواهند بود. پس از امروز در اندیشهی استفادهی هدفمند از شبکه های اجتماعی باشید.

**FARASUNG** 

#### **.3 ساختن یک برند محبوب بر اساس احساسات مخاطب:**

شبکه های اجتماعی جوامع محبوب و پرطرفداری هستند که دوستداران زیادی را به خود جذب کردهاند. علت این محبوبیت، استفاده از احساسات و عالقهی مخاطبان میباشد. شما نیز می توانید از این فرصت خوبی که به صورت رایگان برایتان فراهم شده است به سود خود بهره گرفته و برندتان را محبوب کنید. این موضوع گام بزرگی به سمت بهینه سازی سایت شما برای موتورهای جستوجو خواهد بود.

# **.4 دریافت بک لینک معتبر**

[بک لینک ها](http://www.paazen.com/content/22519) تاثیر فوق العاده ای در سئوی سایت و ارتقاء رتبهی سایت شما دارند. شبکه های اجتماعی اغلب دارای رتبههای بسیار خوبی در گوگل هستند و شما با ایجاد محتوا یا به اشتراک گذاری مطالبی شامل اطالعات مربوط به شرکت یا سازمان خود و محصوالت و خدمات آن در این شبکه ها و قرار دادن لینک وب سایت خود، رتبهی سایت خود را بهبود خواهید بخشید.

# **تاثیر شبکه های اجتماعی در سئوی سایت**

بهینه سازی سایت برای موتورهای جستوجو، از طرق مختلفی صورت میگیرد. یکی از این راهها استفاده از شبکههای اجتماعی میباشد. اگر چه فعالیت در شبکههای اجتماعی به طور مستقیم سایت را برای موتورهای جستوجو بهینه نمیکند، اما به شکل غیر مستقیم، روش مناسبی برای ارتقاء رتبهی سایت به شمار میرود. شرح چگونگی این فرآیند را در ادامه مرور میکنیم:

- شبکههای اجتماعی مکان مناسبی برای معرفی سایتها میباشند. از طریق به اشتراک گذاری لینک مطالب میتوان بازدیدکنندگان زیادی را به سمت سایت سوق داد.
- در شبکههای اجتماعی میتوان محصوالت و فعالیتهای شرکت را برای کاربران شرح داده و از این طریق آنها را با سازمان یا کسب و کار خود آشنا نمایید.
- ساختن صفحات به نام سایتتان در شبکههای اجتماعی، موجب بیشتر دیده شدن و در نتیجه افزایش بازدید کنندگانتان خواهد شد.
- بارگذاری پستها و مطالبی متناسب با حیطهی فعالیت وب سایت، به معنای معرفی سایت برای کاربران شبکههای اجتماعی میباشد.
- برقراری ارتباط مستقیم با طرفداران و کسانی که در شبکههای اجتماعی با ما در ارتباط هستند، منجر به کسب اطالع از نظرات، پیشنهادات و انتقادات آنان میشود. اگر چه این امکان در وب سایتها نیز وجود دارد اما در شبکههای اجتماعی به علت دسترسی آسانتر به مخاطبان، کارایی بیشتری دارد. تعامل میان کاربران و مدیران سایت از این طریق افزایش یافته که این امر به سئوی سایت شما کمک شایانی خواهد کرد.
- قرار دادن مطالب در درون شبکههای اجتماعی منجر به ایندکس شدن سریع مطلب در موتورهای جستجو میشود. )الزم به ذکر است در اینجا بحث از ایندکس شدن است و نه رتبه و صفحه اول(، در نتیجهی این امر موتورهای جستجو تشخیص میدهند که نویسنده اصلی شما هستید زیرا زودتر از سایرین (کپی برداران)، مطلب شما ایندکس خواهد شد.

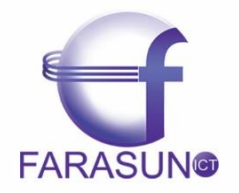

شركت فراسان نقشينه صفه طراحی ، پیاده سازی و پشتیبانی سایت ها و پرتال های سازمانی و تجاری W W W . F A R A S U N I C T . C O M

# **نکات مهم در تولید محتوا برای شبکه های اجتماعی:**

# **مطالبی را قرار دهید که ارزش به اشتراک گذاری باالیی دارند:**

در شبکههای اجتماعی بایستی مطالبی را قرار دهید که از نظر مخاطبان ارزش به اشتراک گذاری بالایی داشته باشند. قبل از انتخاب و ارسال یک محتوا به این فکر کنید که مخاطبان چرا باید برای خواندن مطلب شما وقت بگذارند؟ چرا باید به خودشان زحمت بدهند شما را بین دوستان خود به اشتراک بگذارند؟ اگر بتوانید محتوایی تولید کنید که سبب انتشار مجدد توسط دنبال کنندگان شما شود، به راحتی توسط دیگران خودتان را معرفی می کنید.

# **تیترهای جذاب و مهم انتخاب کنید:**

به عنوان مطالب "تیتر" می گویند. روزنامه نگاران با همین سرتیتر و تیترها است که توجه شما را به سمت خود جلب کرده و شما را ترغیب میکنند تا مطالب مربوط به آن را بخوانید. شما نیز بایستی بهترین تیترها را برای متن انتشار داده شده در شبکه های اجتماعی انتخاب کنید. چه مطلب شما کوتاه باشد و چه بلند، باید از تیترهای جذابی برای مطلب خود استفاده کنید و در این صورت در شبکههای اجتماعی گزینه ای مناسب برای به [اشتراک](http://modireweb.com/tag/%D8%A7%D8%B4%D8%AA%D8%B1%D8%A7%DA%A9-%DA%AF%D8%B0%D8%A7%D8%B1%DB%8C) گذاری خواهید بود؛ چرا که اولین چیزی که از یک مطلب یا پیام قابل رؤیت است و معموالً برای همه مهمترین بخش به حساب میآید، عنوان یا موضوع اصلی آن مطلب یا پیام میباشد.

#### **عملکرد کلی خود را بهبود ببخشید:**

هرچه محتواهای شما بیشتر باشد، کنترل کیفیت آن پیچیده تر میشود. در این زمینه هوشمندانه ولی ساده عمل کنید و به یاد داشته باشید طوالنی بودن مهم نیست بلکه این کیفیت محتوا است که دارای اهمیت میباشد؛ پس همواره کیفیت را به کمیت اولویت دهید. زمانبندی مناسب و ثابت قدم بودن در تولید محتوا یک اصل مهم است که باید به آن پایبند باشید. مطالب طوالنی خود را بخش بندی کنید و با زمان بندی مناسب آنها را منتشر کنید. این رویکرد ساده، شبکه های اجتماعی شما را به روز نگه می دارد. توجه داشته باشید که فاصلهی زمانی بین انتشارها آنقدر طوالنی نشود که خودتان هم فراموش کنید چه کرده اید!

#### **از عکسهای بزرگتر، بهتر و بیشتری استفاده کنید:**

اگر خواهان جلب توجه بیشتر مخاطبان خود هستید، و اگر میخواهید آنها از خواندن مطالب طوالنی شما خسته نشوند، میبایست آنها را با عکسها و تصاویر جذاب ترغیب نمایید. عکسهای جالب، بازدید کنندگان را به مطالعهی متن مربوط به آنها ترغیب میکند. نه تنها تصاویر، بلکه استفاده از سایر عناصر گرافیکی نیز بسیار مفید میباشند.

باید از کیفیت مناسب و مرتبط بودن تصاویر با محتوای مطالبتان اطمینان حاصل کنید. رعایت این موارد به میزان زیادی در جلب توجه کاربران موثر است. نتایج تحقیقات نشان میدهد، استفاده از تصاویر با کیفیت در فیسبوک به افزایش 53 درصدی اشتراک گذاریها منجر شده است.

# **شبکهی اجتماعی توییتر**

توییتر نام یکی از بزرگترین شبکههای اجتماعی جهان میباشد. روزانه هزاران و یا حتی میلیونها نفر در توییتر مطالب و عکسهای خود را به اشتراک میگذارند.

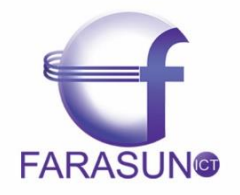

شركت فراسان نقشينه صفه طراحی ، پیاده سازی و پشتیبانی سایت ها و پرتال های سازمانی و تجاری WWW.FARASUNICT.C

### **شروع کار در توییتر با ثبت نام:**

ثبت نام در توییتر بسیار راحت میباشد؛ ابتدا وارد سایت com.twitter.www شده و در بخش Up Sign اطالعاتی از قبیل نام، نام کاربری، ایمیل و همچنین رمزعبور خود را در آن وارد نمایید. پس از دریافت ایمیل حاوی لینک فعالسازی، با کلیک بر روی آن لینک، مراحل ثبت نام شما به اتمام میرسد و شما به جمع کاربران توییتر خواهید پیوست. نکات مهم در مورد توییتر

- توییت کردن در این شبکه اجتماعی به معنای نوشتن یک عبارت 140 حرفی یا کمتر است که می تواند شامل یک متن ساده، لینک و هشتگ باشد. توییتر مجموعهای از توییتهای کوتاه در مورد مسائل مختلف میباشد.
- محدودیت توییتها تا 140حرف است؛ بدین معنی که توییت شما بایستی مختصر و در عین حال قابلفهم باشد. در حالی که تایپ می کنید یک شمارنده در پایین کادر، تعداد کاراکتر های باقی مانده را نمایش می دهد. 10 کاراکتر باقی مانده شمارنده را قرمز می کند و اگر از 0 عبور کنید دکمه توییت به یک عالمت منفی به معنی غیر مجاز بودن تبدیل میشود.
- با ورود به شبکه توییتر میتوانید توییتهای دیگر کاربران را بخوانید اما اگر بخواهید توییت کنید باید یک حساب کاربری رایگان ایجاد نمایید. توییتها عمومی هستند و همه میتوانند آنها را مشاهده کنند اما اگر میخواهید فقط کسانی که شما را دنبال میکنند آن را بخوانند، باید DM (پیام مستقیم) بفرستید.
- هر کاربر توییتر در صورتی که بخواهد میتواند شما را دنبال کند و شما نمیتوانید جلوی این کار را بگیرید. دنبال کردن شما بدین معنی است که دنبال کننده تمام توییتهای شما را در صفحهی شخصی خود خواهد داشت (همانند فیس بوک). متقابلا شما نیز می توانید هرکس را که میخواهید را دنبال نموده و تمام توییتهایش را در اختیار داشته باشید.
- توییتر محل بسیار خوبی برای پیدا کردن افراد همفکر و هم سلیقه میباشد و همچنین محلی مناسب برای ارتباط نزدیکتر با سلبریتیها )افراد مشهور( است. برای پیدا کردن افراد، کافیست نام آنان را در نوار جستوجو تایپ کنید. نتیجهها به دو دستهی افراد و توییتها تقسیم میشوند و شما میتوانید به کمک عکس پروفایل و بیوگرافی کوتاهشان آنان را شناسایی نمایید.
- ریتوییت ) Retweet یا RT )به این معناست که توییت شخص دیگری را در صفحه خود دوباره توییت کنید. پس از ثبت نام در توییتر شروع به دنبال کردن افراد مربوط به کسب و کار و صنعت خود نمایید. مخاطبان یک نام تجاری جدید که هیچ توییتی ندارد را دنبال نمیکنند؛ پس بهتر است کار خود را با Retweet برندهای معروف در کسب و کار خود شروع کنید. پس از آن نیز نوبت به دنبال کردن صفحات مربوط به وبسایتهای مورد عالقه میرسد. توییتر نیز در لیستی پیشنهادی به شما کاربرانی را جهت دنبال کردن معرفی میکند.
- موضوعات داغ (Topics Trending (موضوعاتی هستند که به طور همزمان توسط افراد زیادی در توییتر در مورد آنها بحث میشود. لیست موضوعات داغ در توییتر، موضوعات مورد عالقه و بحث کاربران توییتر را در زمان های مختلف نمایش می دهد. برای هر موضوع سه توییت که بیش از 150 بار ریتوییت شده باشند، نمایش داده می شود. شما می توانید در ستون سمت راست صفحه اصلی، موضوعات داغ منطقهی خود را مشاهده نمایید.
- توییت های تجاری (Tweets Promoted )موضوع داغی هستند که یک کمپانی یا یک سازمان با پرداخت هزینه برای تبلیغات و جلب توجه کاربران ایجاد می کند.

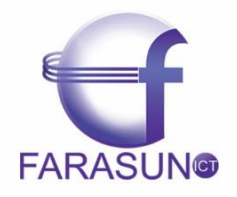

شركت فراسان نقشينه صفه طراحی ، پیاده سازی و پشتیبانی سایت ها و پرتال های سازمانی و تجاری WWW.FARASUNICT.C

- صفحهی توییتر شما می تواند به انتخاب شما یک جمع دوستانه یا جمع بزرگی از هزاران دنبال کننده باشد. اگر هدف شما این باشد که بخواهید تعداد زیادی دنبال کننده داشته باشید، باید مطمئن شوید که توییت های شما جالب و مناسب باشند. نباید قدرت نهفته در دنبال کنندگان خود را نادیده بگیرید. معموالً اگر شما توییت های کسی را دنبال کنید، او نیز شما را دنبال می کند. یک ریتوییت ساده، روشی مؤثر برای جلب توجه دیگران و در نتیجه جذب دنبال کنندگان جدید است.
- پاسخ های داده شده به توییت های خود را چک کنید. روی **@connect** که در نوار باالی صفحه قرار گرفته است، کلیک کنید. روی **Mentions** کلیک کرده و ببینید که آیا پاسخی به توییت های شما داده شده است؟ هنگام توییت کردن استفاده از کاراکتر $@$  پیش از نام کاربری توییتر یک شخص (بدون فاصله)، آن توییت را به صورت یک پاسخ منسوب به آن نام کاربری، به بخش برای آن کاربر ارسال می کند.

# **لینکدین**

هدف اصلی کسانی که در لینکدین عضو می شوند این است که شرکتها و افراد دیگر از سوابق تحصیلی و شغلی آنان باخبر شوند تا در صورت نیاز با آنها تماس گرفته شود. اکثر کسانی که در لینکدین عضو میشوند، در یک یا چند زمینه دارای تخصص هستند. در واقع پروفایل شما حکم رزومهی کاری شما را دارد که می تواند به وسیله شرکتهای دیگر که نیاز به استخدام پرسنل دارند جستجو شود. همچنین خود شما هم میتوانید با جستجو در سایت، موقعیتهای مناسب شغلی را پیدا کنید.

# **چهار هدف اصلی لینکدین:**

- **کنترل کردن هویت کاری و تخصصی شما**: به این معنی که شما می توانید همواره یک رزومهی آنالین داشته باشید که به صورت دقیق تواناییهای شما را در آن ذکر شده باشد. این رزومه از قابلیت جست و جو شدن و یافته شدن توسط موتور های جست و جو برخوردار است.
- **ایجاد شبکه و برقراری مجدد ارتباطهای گذشته:** شما می توانید هم دانشگاهیها و همکاران فعلی و سابق خود را پیدا کنید و دوباره با آنها ارتباط برقرار نمایید.
- **به اشتراک گذاشتن دانش و مهارت ها:** شما می توانید به راحتی سوال خود را در یک جامعهی چند ده میلیونی مطرح کنید و سریعاٌ به جوابی دقیق، کامل و قابل اطمینان دست پیدا کنید. همچنین میتوانید با جواب دادن به سواالت دیگران و به نمایش گذاشتن مهارت و دانش خود، فرصتهای مناسبی کسب کنید. چنانچه شما به عنوان یک کارآفرین نیاز به اطالعات و تجربه داشته باشید، نیز میتوانید به خوبی از این منبع بهره بگیرید.
- **خلق فرصتها:** وقتی شما در این شبکهی اجتماعی عضو می شوید، دیگران به شما دسترسی پیدا میکنند. در این شبکه افرادی هستند که به دنبال اشخاصی با مهارتهای شما میگردند؛ به این ترتیب فرصتها و پیشنهادات بیشتری به سمت شما روانه خواهد شد.

بهترین راه برای استفاده از شبکهی اجتماعی لینکدین فعال بودن در گروه ها است. شما می توانید یه گروه در مورد وب سایت خود ایجاد کنید و یا در گروه های موجود در این زمینه فعالیت کنید.

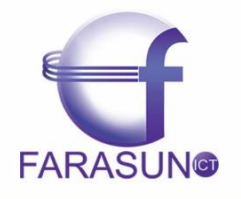

شركت فراسان نقشينه صفه طراحی ، پیاده سازی و پشتیبانی سایت ها و پرتال های سازمانی و تجاری WWW.FARASUNICT.C

یکی از راه های آسان برای به اشتراک گذاری اطالعات وبسایت، استفاده از پالگین لینکدین است. از این طریق بازدید کنندگان قادر خواهند بود تا با یک کلیک مطالب شمارا به اشتراک گذاشته و این امر به افزایش ترافیک وبسایت شما منجر میشود.

# **شبکهی اجتماعی فیس بوک**

داشتن صفحهی فیسبوک اعتبار خاصی به سایت شما میدهد. عالوه بر این ارزش لینکهای فیسبوک بسیار زیاد بوده و قطعا روی رتبه سایت در موتورهای جستوجو تاثیر خواهد مثبت خواهد گذاشت.

نکته ای که باید به آن توجه داشت این است که صرف ساختن اکانت فیسبوک برای سایت کافی نیست. اکانت ما باید کیفیت الزم را داشته باشد و بتواند بازدیدکنندگان را به خود جذب کند. برای داشتن یک اکانت خوب در فیسبوک الزم است نکات مهمی را رعایت کنید.

- پروفایل خود را تکمیل کنید. داشتن یک پروفایل کامل با اطالعات دقیق باعث اعتماد دیگر کاربران به شما و در نتیجه دنبال کردن صفحهی شما میشود.
	- مطالب خود را در فیسبوک انتشار دهید. سعی کنید مطالبی را در فیسبوک قرار دهید که برای مخاطبان جذاب باشد.
- تصاویر و ویدئوها طرفدار بیشتری در فیسبوک دارند. پست هایی که شامل تصویر و فیلم هستند، مخاطبین بیشتری به سمت خود جذب می کنند. زمانی که مطلبی را در فیس بوک قرار میدهید، بهتر است تصاویر و ویدئوهای مرتبط با آن را هم بارگذاری نمایید. این امر باعث افزایش بازدید از وب سایت شما میشود.
- برای جذب بازدیدکنندهی بیشتر، میتوانید صفحاتی که زمینهی فعالیت مشابه شما را دارند، دنبال نمایید تا آن ها نیز متقابالً این کار را برای شما انجام دهند.
- سعی کنید فعالیتهای خود را به صورت پیوسته ادامه دهید. این کار عالوه بر جذب بهتر بازدیدکنندگان، رتبه و جایگاه شما را در گوگل ارتقاء میبخشد. میتوانید به ایجاد گروه نیز دست بزنید. گروهی با موضوع فعالیت خود بسازید و دوستان و همکاران خود را به آن دعوت نمایید، خودتان نیز در آن گروه فعالیت داشته باشید.

**شبکه اجتماعی گوگل پالس**

گوگل پلاس (Google Pluse) هم جزو شبکه های اجتماعی محسوب میشود که در ارتقاء سئوی سایت به ما کمک می کند.

**چرا گوگل پالس نسبت به سایر شبکه های اجتماعی از اهمیت ویژه ای برخوردار است؟**

گوگل پالس یکی از سرویس های شرکت گوگل است و به طبع برای موتور جستجوی گوگل از اهمیت بیشتری نسبت به سایر شبکه های اجتماعی برخوردار است.

# **گوگل پالس وان و سئو**

وقتی در گوگل مطلبی را میپسندید، میتوانید از دکمهی 1+ استفاده کنید، البته برای انجام این کار الزم است که یک حساب گوگل داشته باشید. پس از ورود به حساب خود قادر خواهید بود تا به مطلب مورد نظرتان امتیاز بدهید.

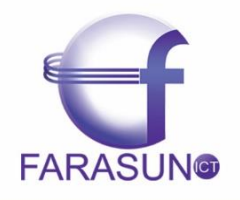

شركت فراسان نقشينه صفه طراحی ، پیاده سازی و پشتیبانی سایت ها و پرتال های سازمانی و تجاری WWW.FARASUNICT.CO

اما کارکرد امتیاز 1+ برای شما چه خواهد بود؟ گوگل پست مورد عالقهی شما را از این طریق شناسایی کرده و آن را در نتایج جستوجوهای مرتبط برای شما نمایش خواهد داد. به طور مثال ممکن است یک محتوا در رتبهی ۸ صفحهی اول گوگل قرار داشته باشد، اما زمانی که شما آن را 1+ میکنید، آن را در رتبهی بهتری برای شما نمایش خواهد داد، به طور مثال جایگاه ششم.

کارکرد دیگر دکمهی 1+ این است که در صورت عضویت شما در گوگل پالس، محتوای مذکور برای دوستان شما نیز به نمایش در خواهد آمد. گوگل، برای رتبه بندی مطالب جهت قرار گرفتن در صفحات جستجو، از میزان محبوبیت پستهای گوگل پالس به عنوان یک شاخص بهره مے گیر د.

با عضویت در شبکهی اجتماعی گوگل پالس، و ایجاد صفحه ای برای سایت خود و پیوستن به حلقه های دوستی بیشتر، امکانی فراهم میکنید تا تمامی دوستان شما مطالبتان را مشاهده کنند و اگر دوستان شما مطالب شما را 1+ کنند، محتوا برای دوستانشان نیز قابل نمایش میگردد و این روند به همین ترتیب ادامه مییابد و باعث میشود که سایت شما در گوگل پالس به دفعات بسیار زیادی به نمایش گذاشته شود.

**گوگل پالس از چه طریق باعث بهینه سازی سایت میشود :**

- صفحات گوگل پالس مانند صفحات عادی وب در موتورهای جستوجو نمایش داده میشود.
	- صفحات گوگل پالس دائما توسط موتور جستجوی گوگل ایندکس می شود.
- مطالب ارسالی در گوگل پالس مدت زمان بیشتری در نتایج جستجوی گوگل باقی می ماند. این زمان را با مدت زمان 14 دقیقه ای یک توئیت مقایسه نمایید.
- سیستم نویسندگان گوگل پالس به شما این امکان را می دهد که تصویر نویسندهی مقاله را در نتایج جستجو نمایش دهید. با تایید گوگل پالس خود در آدرس سایتی که در آن مطلب نوشته اید، تصویر شما در نتایج جستجوی گوگل نمایش داده شد که جنبه بصری خوبی برای کاربران خواهد داشت.
	- لینک از صفحات گوگل پالس به سایت شما، باعث ارتقاء رتبهی سایت شما در گوگل می شود.